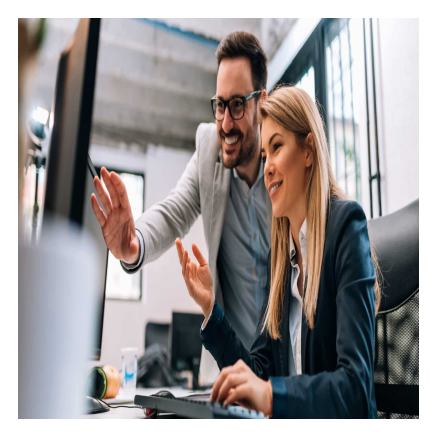

# Microsoft Power BI Data Analyst

# **Description**

Ce cours couvre les différentes méthodes et bonnes pratiques en phase avec les exigences métier et techniques pour modéliser, visualiser et analyser des données avec Power BI. Cette formation montre comment accéder et traiter les données provenant de diverses sources de données, notamment des sources relationnelles et non relationnelles. Enfin, ce cours présente également comment gérer et déployer des rapports et des tableaux de bord pour le partage et la distribution de contenu.

**Prix de l'inscription en Présentiel (CHF)** 2500 **Prix de l'inscription en Virtuel (CHF)** 2350 **Contenu du cours Module 1 : Premiers pas avec l'analyse de données**

- Vue d'ensemble de l'analyse de données
- Rôles dans les données
- Tâches d'un analyste de données

# **Module 2 : Commencer à créer avec Power BI**

- Utiliser Power BI
- Composants de Power BI
- Explorer et utiliser le service Power BI

# **Module 3 : Obtenir des données dans Power BI**

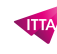

- Obtenir des données de fichiers
- Obtenir des données de sources de données relationnelles
- Obtenir des données d'une base de données NoSQL
- Obtenir des données de services en ligne
- Sélectionner un mode de stockage
- Obtenir des données d'Azure Analysis Services
- Résoudre les problèmes de performances
- Résoudre les erreurs d'importation de données

#### **Module 4 : Nettoyer, transformer et charger des données dans Power BI**

- Mettre en forme les données initiales
- Simplifier la structure des données
- Évaluer et changer les types de données des colonnes
- Combiner plusieurs tables en une seule table
- Profiler les données dans Power BI
- Utiliser l'éditeur avancé pour modifier le code M

#### **Module 5 : Concevoir un modèle de données dans Power BI**

- Utiliser des tables
- Créer une table de dates
- Utiliser des dimensions
- Définir la précision des données
- Relations et cardinalité
- Résoudre les problèmes liés à la modélisation

#### **Module 6 : Introduction à la création de mesures à l'aide de DAX dans Power BI**

- Présentation du contexte
- Usage de la fonction CALCULATE
- Utilisation efficace des relations
- Création de mesures semi-additives
- Utilisation de Time Intelligence

#### **Module 7 : Optimiser un modèle pour améliorer les performances dans Power BI**

- Passer en revue les performances des mesures, des relations et des visuels
- Utiliser des variables pour améliorer les performances et la résolution des problèmes
- Réduire la cardinalité
- Optimiser les modèles DirectQuery avec un stockage au niveau de la table
- Créer et gérer des agrégations

# **Module 8 : Travailler avec des objets visuels Power BI**

- Ajouter des éléments de visualisation aux rapports
- Choisir une visualisation efficace
- Mettre en forme et configurer des visualisations
- Importer un objet visuel personnalisé
- Ajouter un objet visuel R ou Python
- Travailler avec les indicateurs de performance clés

#### **Module 9 : Créer une histoire basée sur les données avec des rapports Power BI**

- Concevoir la mise en page d'un rapport
- Ajouter des boutons, des signets et des sélections
- Concevoir le mode de navigation au sein d'un rapport
- Utiliser les interactions de base
- Utiliser les interactions avancées et l'extraction
- Configurer la mise en forme conditionnelle
- Appliquer le découpage, le filtrage et le tri
- Publier et exporter des rapports
- Effectuer des commentaires sur les rapports
- Optimiser les performances du rapport
- Optimiser les rapports pour une utilisation mobile

#### **Module 10 : Créer des tableaux de bord dans Power BI**

- Configurer des alertes de données
- Explorer les données en posant des questions
- Ajouter un thème de tableau de bord
- Épingler une page de rapport dynamique à un tableau de bord
- Configurer un tableau de bord en temps réel
- Configurer la classification des données
- Définir un affichage mobile

## **Module 11 : Utiliser les fonctionnalités analytiques de Power BI**

- Explorer le récapitulatif statistique
- Identifier les valeurs hors norme avec les visuels Power BI
- Regrouper les données et leur appliquer un binning à des fins d'analyse
- Appliquer les techniques de clustering
- Effectuer une analyse de série chronologique
- Utiliser la fonctionnalité Analyser
- Utiliser des visuels personnalisés pour un traitement analytique avancé
- Passer en revue Quick Insights
- Appliquer Insights IA

#### **Module 12 : Utiliser des visuels IA dans Power BI**

- Utiliser le visuel Questions et réponses
- Rechercher des facteurs importants avec le visuel des influenceurs clés
- Utiliser le visuel Arborescence hiérarchique pour décomposer une mesure

#### **Module 13 : Créer et gérer des espaces de travail dans Power BI**

- Distribuer un rapport ou un tableau de bord
- Superviser l'utilisation et le niveau de performance
- Recommander une stratégie de cycle de vie de développement
- Résoudre les problèmes liés aux données en consultant leur traçabilité
- Configurer la protection des données

#### **Module 14 : Gérer les jeux de données dans Power BI**

- Créer des rapports dynamiques avec des paramètres
- Créer des paramètres de scénario

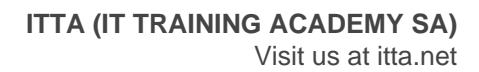

- Utiliser une passerelle Power BI pour se connecter à des sources de données locales
- Configurer une actualisation planifiée de jeu de données
- Configurer les paramètres d'actualisation incrémentielle
- Gérer et promouvoir des jeux de données
- Résoudre les problèmes de connectivité du service
- Améliorer les performances avec la mise en cache des requêtes (Premium)

#### **Module 15 : Implémenter la sécurité au niveau des lignes**

- Configurer la sécurité au niveau des lignes avec la méthode statique
- Configurer la sécurité au niveau des lignes avec la méthode dynamique

#### **Lab / Exercices**

Laboratoires officiels Microsoft

#### **Documentation**

Accès à Microsoft Learn (contenu d'apprentissage en ligne)

#### **Examen**

- Ce cours prépare à la certification **PL-300: Microsoft Power BI Data Analyst**
- Si vous souhaitez passer cet examen, veuillez le sélectionner lors de l'ajout de la formation dans votre panier

#### **Profils des participants**

- Data Analystes
- Professionnels de données et les experts en business intelligence qui souhaitent apprendre à effectuer avec précision une analyse des données à l'aide de Power BI
- Toutes personnes qui développent des rapports qui visualisent les données des technologies de plateforme de données qui existent à la fois dans le cloud et sur site

#### **Connaissances Préalables**

- Compréhension des concepts basiques de base de données
- Connaissance de l'utilisation des données relationnelles dans le cloud
- Connaissance de l'utilisation des données non relationnelles dans le cloud
- Connaissance des concepts d'analyse et de visualisation des données

#### **Objectifs**

- Préparer les données
- Modéliser les données
- Visualiser et analyser les données
- Déployer et gérer les ressources

## **Niveau** Intermédiaire **Durée (Nombre de Jours)** 3 **Reference** PL-300T00

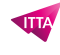